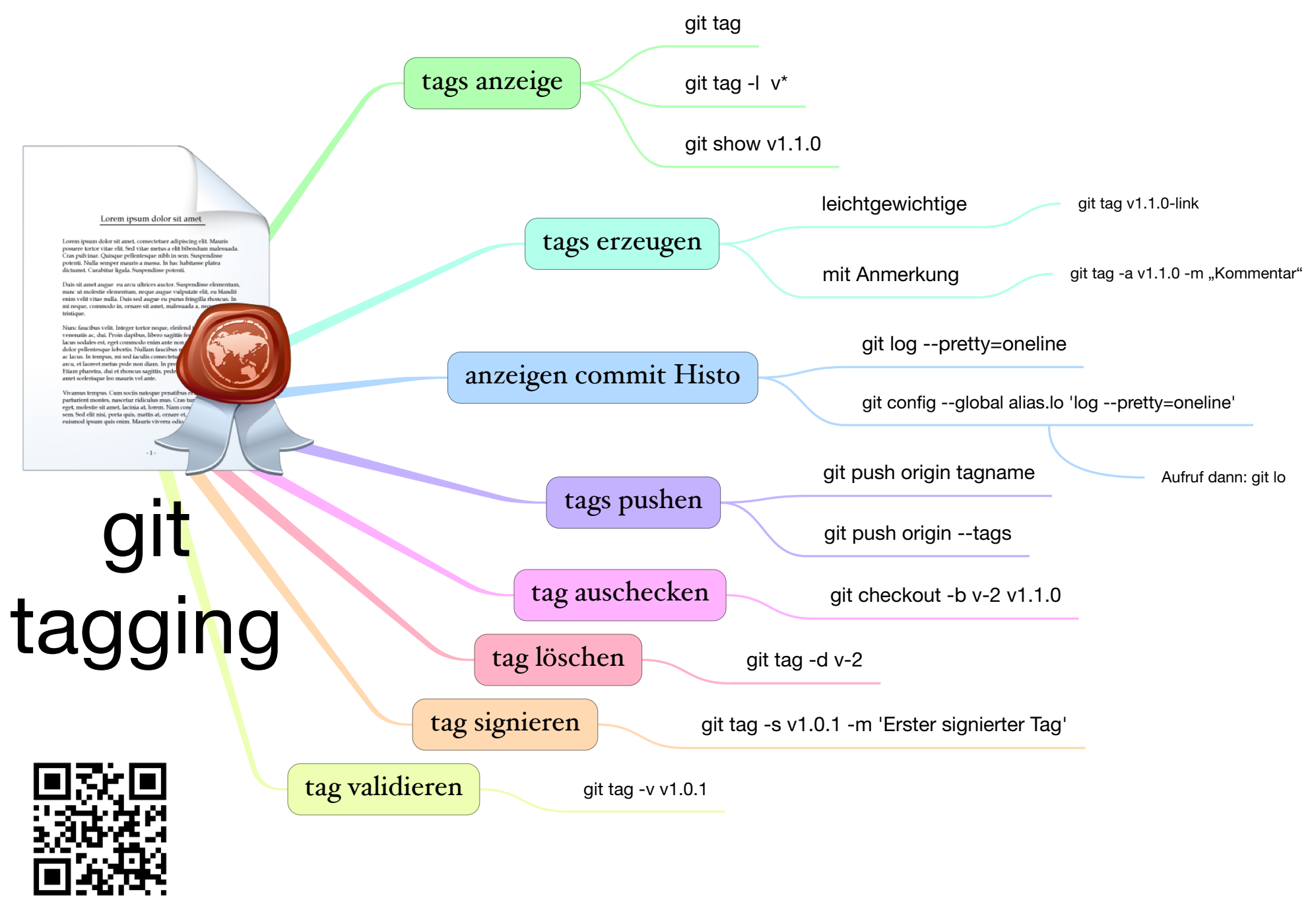

www.kleinhirn.eu